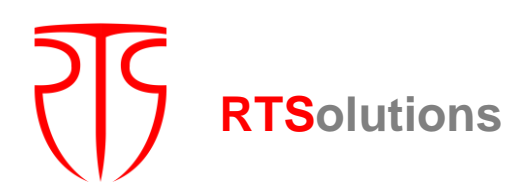

S.C. "Rețele Terestre" S.R.L., str. Mitropolit G. Bănulescu-Bodoni 59/B, of. 825, tel/fax (+373) 22 101 777, e-mail: [office@rts.md](mailto:office@rts.md)

### **SISTEMUL INFORMATIONAL PRIVIND AUTOMZATIZAREA ACTIVITATII COMPONENTEI ASIGURARI A CNPF**

### **ABORDAREA TEHNICĂ A PROIECTULUI**

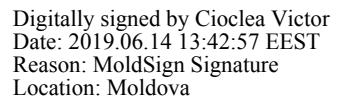

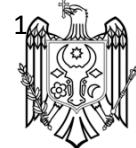

S.C. "Retele Terestre" S.R.L., str. Mitropolit G. Bănulescu-Bodoni 59/B, of. 825, tel/fax (+373) 22 101 777, e-mail: office@rts.md

### Cuprins

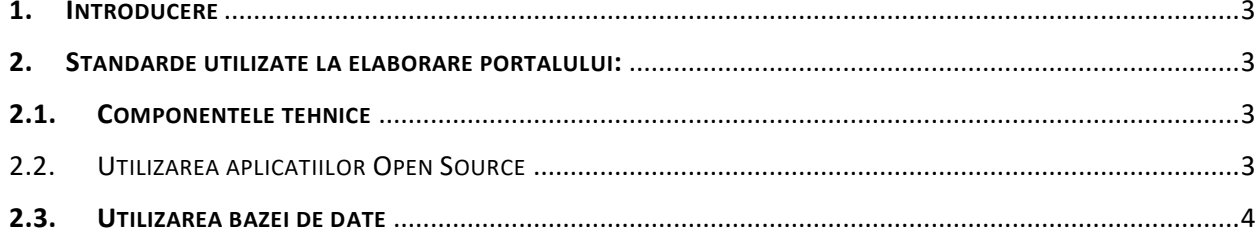

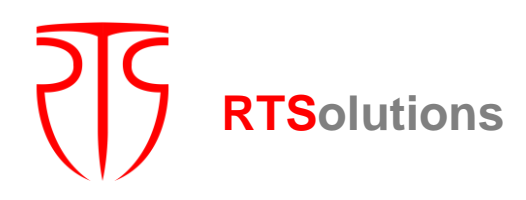

S.C. "Rețele Terestre" S.R.L., str. Mitropolit G. Bănulescu-Bodoni 59/B, of. 825, tel/fax (+373) 22 101 777, e-mail: [office@rts.md](mailto:office@rts.md)

#### <span id="page-2-0"></span>1. INTRODUCERE

Sistemul Informațional (SI) este desinat automatizării activității componentei Asigurări a Comisiei Naționale a Pieței Financiare (CNPF).Odată cu creșterea numărului companiilor de asigurări, intermediari (brokeri si agenti de asigurare) care activează in sector, volumului de rapoarte specifice si date colectate de la acesta si ulterior analizate, ridicarea cerințelor privind monitorizarea si supravegherea sectorului de asigurări apare necesitatea implementării unui SI pentru automatizarea acestor procese, capabil sa faciliteze gestionarea datelor si fluxurilor informaționale, analiza si vizualizarea lor, obținerea rapoartelor in timp real, sporind prin aceasta eficienta supravegherii sectorului de către CNPF, facilitând eliminarea riscurilor si asigurarea stabilității pieței de asigurări.

O parte semnificativă in activitatea componentei Asigurări a CNPF reprezintă colectarea rapoartelor specifice, statistice si financiare privind asigurările de la subiectul raportori precum companiile, intermediarii de asigurări, Ulterior aceste date sunt stocate, consolidate si analizate prin prisma rapoartelor de ieșire, obținerea unor rapoarte sintetizate si agregate pe sector. De asemenea, un proces important este monitorizarea indicatorilor de risc si respectarea normelor, cotelor si criteriilor specifice pentru a fi eligibili de practicarea activități pe plata de asigurări.

#### <span id="page-2-1"></span>2. STANDARDE UTILIZATE LA ELABORARE PORTALULUI:

Proiectarea sistemului informațional va îndeplini cerințele de compatibilitate şi accesibilitate în concordanță cu specificațiile naționale precum si cele internaționale, precum ar fi W3C (World Wide Web Consortium, 5 Mai 1999) şi recomandările WAI (Web Accessibility Initiative), acceptate la nivel mondial drept standarde internaționale în domeniul accesibilității web.

Toate browser-ele de Internet (Internet Explorer 11, Edge, Firefox, Chrome) cu toate versiunile acestora, dar nu mai vechi de 2 ani trebuie să poată afișa corect conținutul site-ului.

#### <span id="page-2-2"></span>2.1. COMPONENTELE TEHNICE

**Utilizarea procedeelor tehnologice în cadrul proiectului:**

- $\bullet$  PHP 7:
- Bootstrap 4 (responsive design);
- HTML;
- CSS;

#### <span id="page-2-3"></span>2.2. UTILIZAREA APLICATIILOR OPEN SOURCE

• Laravel 5.x:

S.C. "Rețele Terestre" S.R.L., str. Mitropolit G. Bănulescu-Bodoni 59/B, of. 825, tel/fax (+373) 22 101 777, e-mail: [office@rts.md](mailto:office@rts.md)

- Unix (CentOS 6 latest)
- nGinx
- Vue-JS

#### <span id="page-3-0"></span>2.3. UTILIZAREA BAZEI DE DATE

• Mongo DB 4.x or MySQL

#### 3. ARHITECTURA SERVER

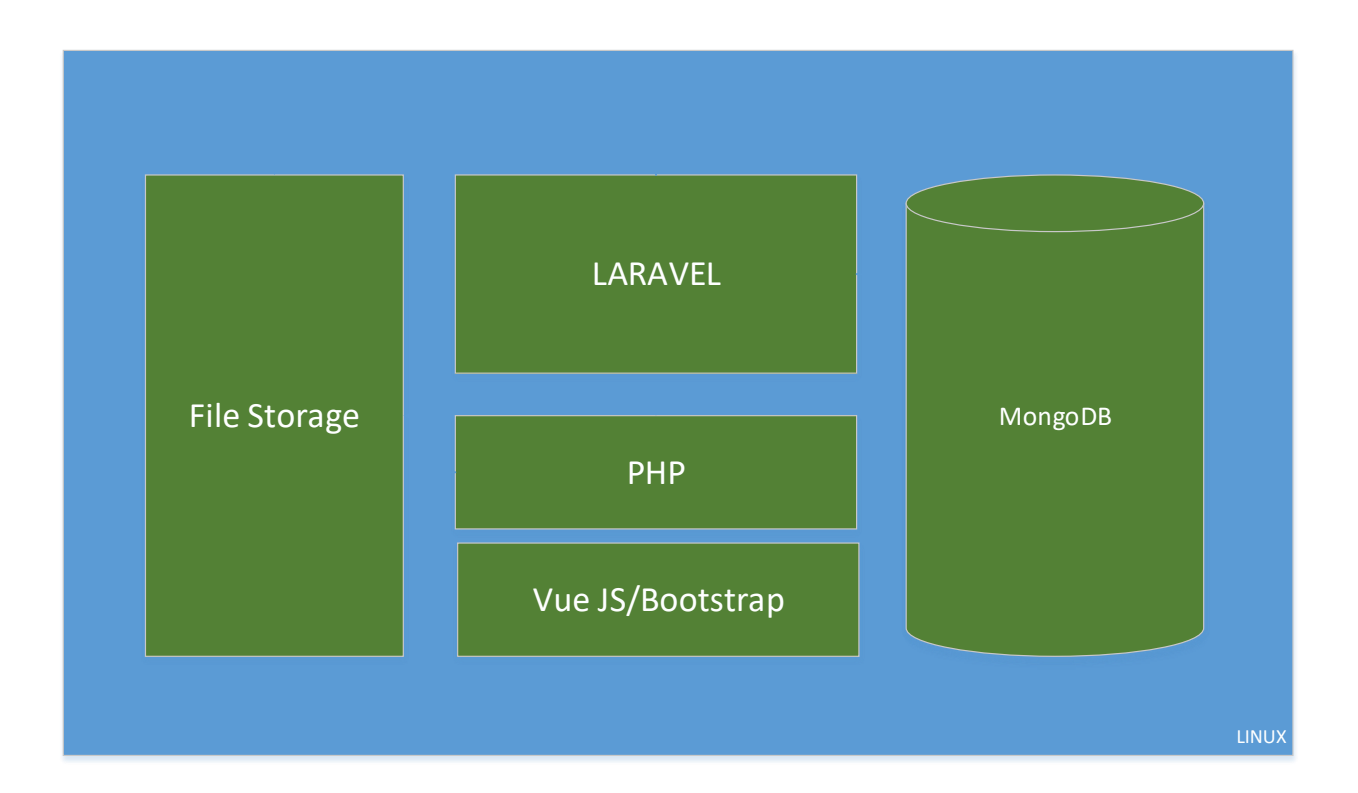

#### 3.1. PLATFORMA LARAVEL

Laravel Framwork – propunem la necesitate utilizare aceasta platforma datorita scalabilitații acesteia si posibilitatii crearii diferitor sisteme informationale, indiferent de nivelul de complexitate al acesteia. Datorita posibilităților sale aceasta platforma a devenit **numarul 1 in lume** <https://coderseye.com/best-php-frameworks-for-web-developers/>

S.C. "Rețele Terestre" S.R.L., str. Mitropolit G. Bănulescu-Bodoni 59/B, of. 825, tel/fax (+373) 22 101 777, e-mail: [office@rts.md](mailto:office@rts.md)

Definit ca un limbaj de programare Open Source, Laravel a câștigat prin simplitatea și facilitatea interfaței prezentate un număr mare de programatori. Considerat nu doar simplu de instalat și folosit, ci și elegant, Laravel prezintă acea doză de atractivitate care poate încânta ochiul tehnic al dezvoltatorului web, care își dorește să creeze layout-uri aspectuoase. Este vorba despre o revoluționare a tot ceea ce înseamnă, de ani buni, PHP și Wordpress (în ceea ce privește blogurile specializate).

Laravel rezolvă una dintre cele mai întâlnite probleme ale dezvoltatorilor: aceea a livrării rapide a unui produs validat și bine cotat la nivelul pieței internationale. Extrem de importantă este și dezvoltarea unui produs care să exprime profesionalism, seriozitate sau care să convingă consumatorii să treacă la următoarea etapă, aceea a achiziției.

Toate aceste probleme par a fi facil rezolvate de o soluție Open Source, cunoscută în rândul programatorilor sub numele de Laravel. Ușurința în folosirea Laravel este consolidată și de manualul de utilizare, complet și extrem de bine documentat.

De asemenea, în jurul acestui framework s-a construit o comunitate puternică de dezvoltatori și testeri, pregătită prin experiența proprie, să ofere soluții reale problemelor pe care le punctează dezvoltatorii.

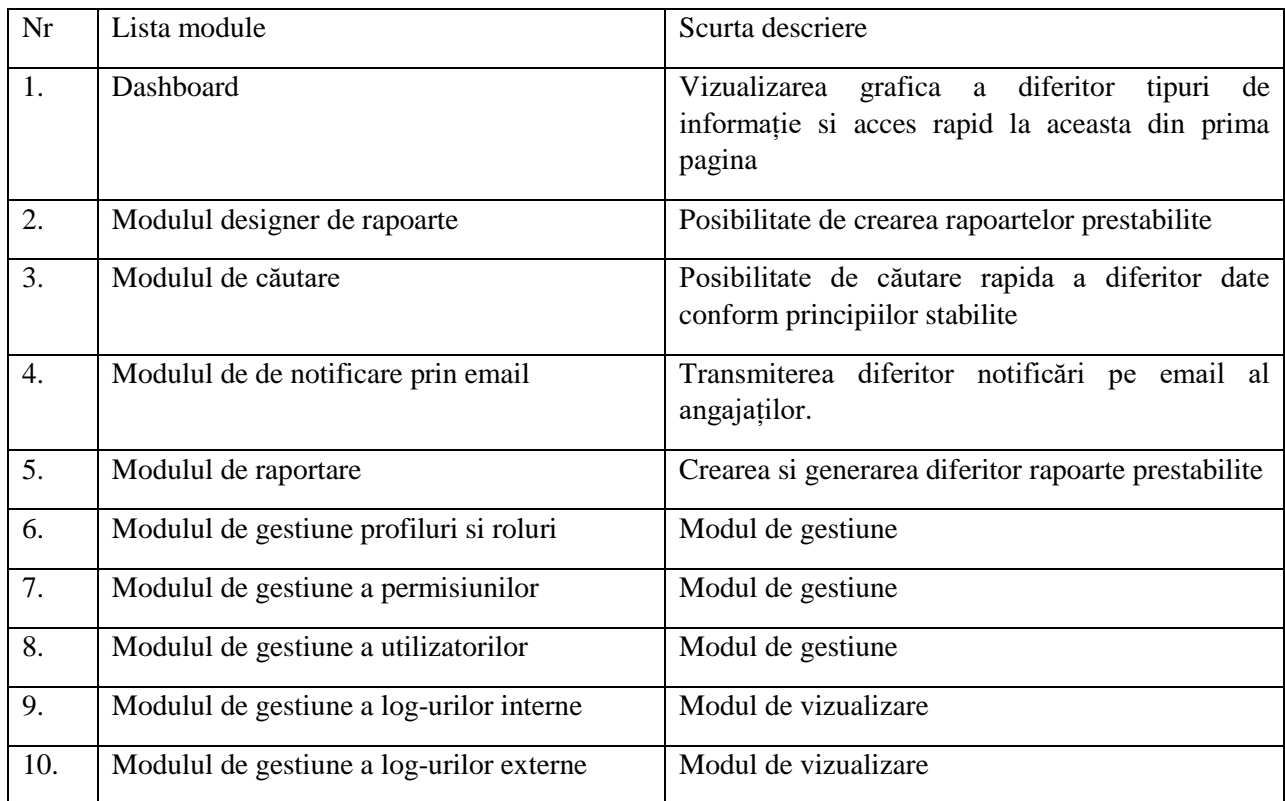

#### 3.2. LISTA MODULE INTERNE

S.C. "Rețele Terestre" S.R.L., str. Mitropolit G. Bănulescu-Bodoni 59/B, of. 825, tel/fax (+373) 22 101 777, e-mail: [office@rts.md](mailto:office@rts.md)

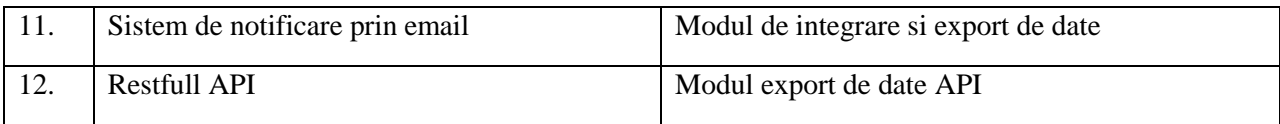

#### 3.3. COMPONENTE EXTERNE

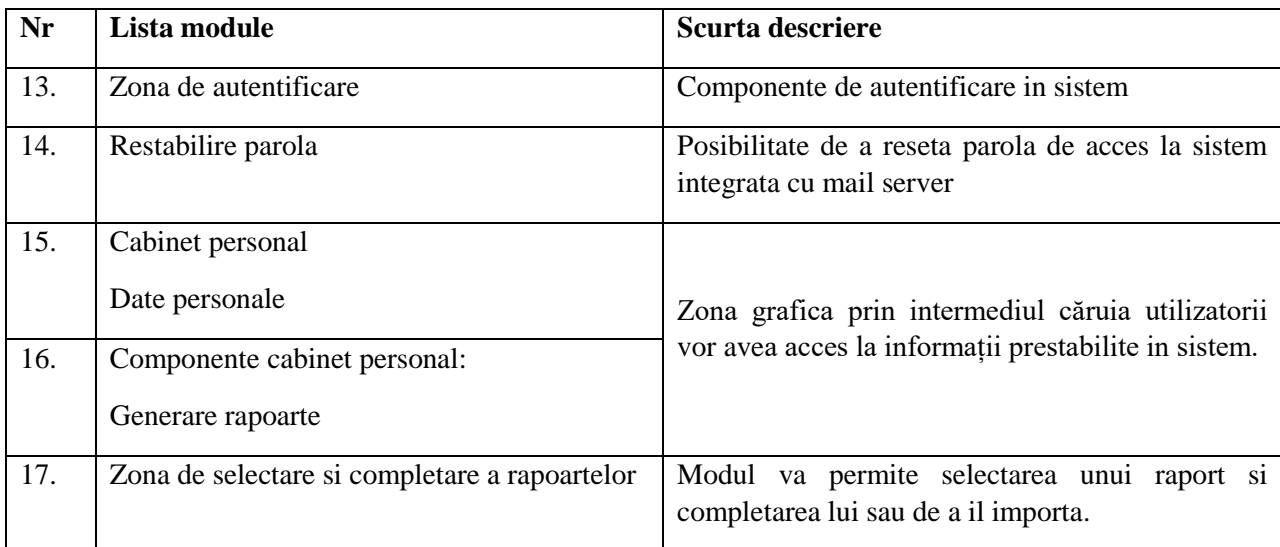

S.C. "Rețele Terestre" S.R.L., str. Mitropolit G. Bănulescu-Bodoni 59/B, of. 825, tel/fax (+373) 22 101 777, e-mail: [office@rts.md](mailto:office@rts.md)

#### 3.4. STRUCTURA PLATFORMEI

SIA va fi proiect conform arhitecturii client-server, partea de client va fi disponibila prin intermediul unui browser, iar nucleu va fi instalat pe un server la CNPF.

La nivel general platforma online va conține 3 module: platforma interne pentru gestiunea sistemului informațional, platforma externa pentru raportare, API cu conexiune spre serviciile externe.

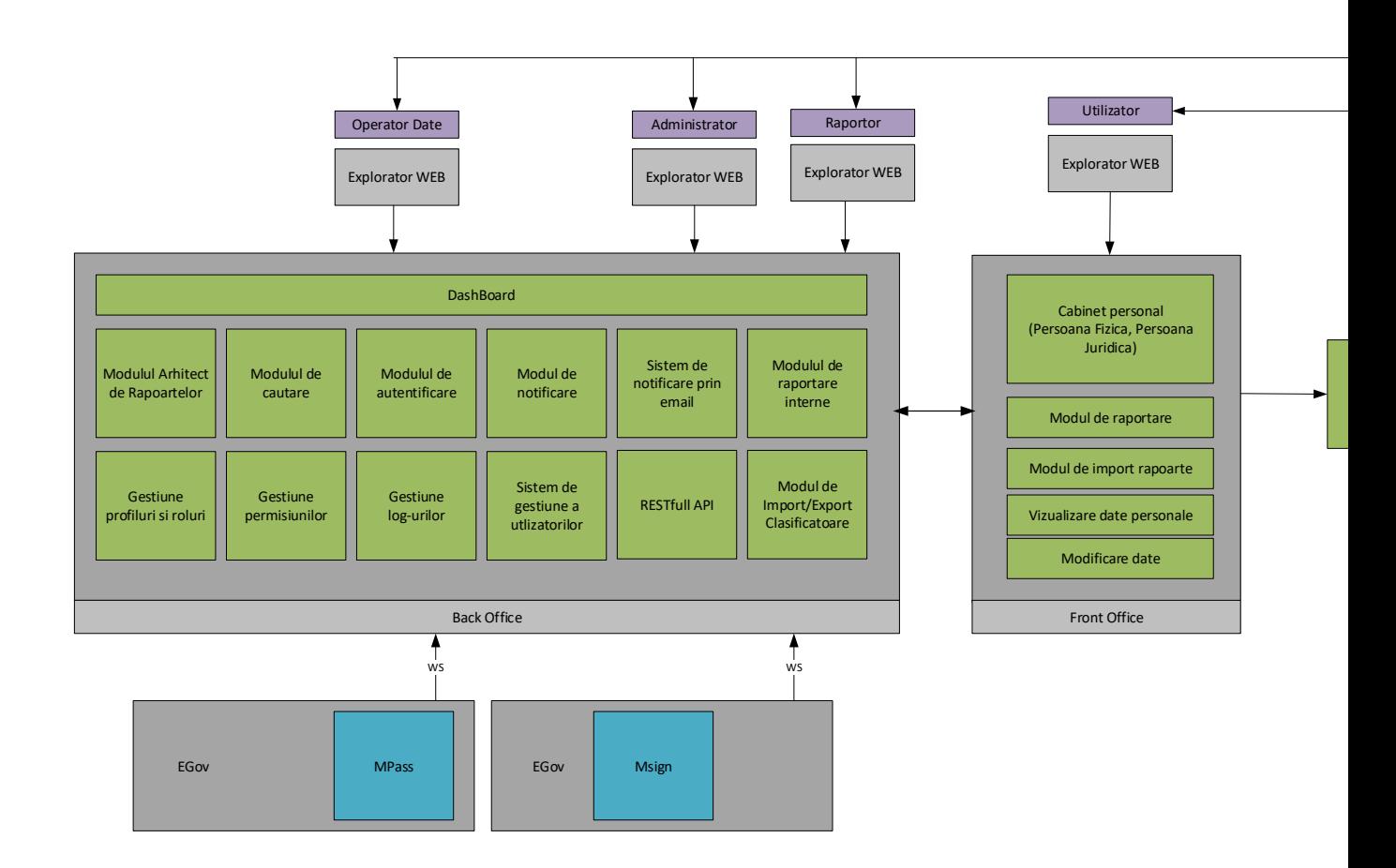

S.C. "Rețele Terestre" S.R.L., str. Mitropolit G. Bănulescu-Bodoni 59/B, of. 825, tel/fax (+373) 22 101 777, e-mail: [office@rts.md](mailto:office@rts.md)

#### 4. CERINTE FUNCTIONALE:

#### 4.1.1. AUTENTIFICARE

Business procesul de autentificare pe portalul dedicat raportări unde va introduce login si parola. Autentificarea se va efectua prin credențialele oferite de către administratorul sistemului la activarea contului. Ulterior, utilizatorul are posibilitate sa-si modifice singur parola. Exista cerințe de complexitate privind setarea parolei, precum lungimea si caracterele utilizate. Administratorul SI are posibilitatea de a dezactiva sl reactiva ulterior conturile utilizatorilor.

#### 4.1.2. ROLURI

Multi-roles - sistemul permite definirea unui număr nelimitat de roluri, care ulterior se asignează utilizatorilor. Unui utilizator i se pot atribui mai multe roluri, drepturile de acces fiind estimate prin combinarea acestora. In SI sunt predefinite cateva roluri ca punct de start:

- Administrator drepturi nelimitate asupra sistemului
- Operator drepturi suficiente pentru monitorizarea procesului de raportare, administrarea utilizatorilor si companiilor in SI.
- Monitor- drepturi de vizualizare, citire a informației vizualizarea rapoartelor de intrare si de iesire, Acces la formarea rapoartelor dinamice.
- Raportor drepturi suficiente pentru introducerea si expedierea rapoartelor de intrare.

Roluri pentru utilizatori ai subiecților de raportare.

#### 4.1.3. PANOUL DE BORD

 Sistemul va oferi pentru vizualizare un panou Panou de bord - odată autentificați in sistem, SI afișează panoul de bord cu informații agregate privind starea SI, numele utilizatorului autentificat si ultimele rapoarte prezentate si alte informații specifice procesului de raportare.

#### 4.1.4. ADMINISTRARE SI

- Definirea rapoartelor SI va permite definirea rapoartelor de intrare si iesire fără necesitatea programării hard-cod acestora in sistem. Definirea rapoartelor in SI nu necesitatea cunoștințe de programare sau dezvoltare aplicații.
- Indexarea rapoartelor după definirea rapoartelor, urmează procedura de indexare a acestora, prin definirea câmpurilor si seturilor de date ce urmează a fi introduse, tipul acestora si valorile acceptate.

S.C. "Rețele Terestre" S.R.L., str. Mitropolit G. Bănulescu-Bodoni 59/B, of. 825, tel/fax (+373) 22 101 777, e-mail: [office@rts.md](mailto:office@rts.md)

- Constrângeri si relații reprezintă un set de verificări intre indicatorii si valorile rapoartelor. Acestea pot fi in cadrul unui singur raport sau pot face referințe la alte rapoarte din același set. La nerespectarea constrângerilor celulele rapoartelor pentru care se aplica sunt evidențiate si însoțite de un mesaj explicativ definit la etapa de machetare al raportului.
- Definirea seturilor de rapoarte un set de rapoarte reprezintă o colecție de rapoarte de intrare grupate logic, care de obicei sunt introduse concomitent de către subiecții raportori. De asemenea se definesc si lista senaturilor electronice necesare ca setul de rapoarte sa fie considerat valid si reprezentativ.
- Definirea graficelor de raportare reprezintă definirea periodicității prezentării rapoartelor si criteriile de selecție pentru subiecți raportori.
- Gestiune utilizatori modulul permite administrarea utilizatorilor sistemului, funcționalitate disponibilă rolurilor cu specific de administrare.
- Gestiune companii modulul de administrare al subiecților raportori. Permite configurarea companiilor, utilizatorii asignați acestei companii, informații despre licențe si alte câmpuri specifice, menționate la capitolul Entități.
- Gestiunea datelor datele din sistemul informațional sunt prezentate in tabele specifice care încarcă in regim dinamic setul de date, permite navigarea, sortarea si filtrarea acestora. SI dispune de reorganizarea coloanelor de date după preferințele utilizatorilor SI. Conform drepturilor in sistem, SI ajustează interfața cu utilizatorul privind posibilitate adăugării, redactări sau eliminarea înregistrărilor.

#### 4.1.5. GESTIUNE DATE

- Export in Excel Datele gestionare de către SI pot fi exportate in MS Excel cu păstrarea formata a acestora.
- Introducerea rapoartelor utilizatorii care reprezintă subiecții raportori au posibilitatea de introducere a rapoartelor in sistem, precum Si încărcarea acestora din șabloane prestabilite în format Excel.
- Integrarea cu sisteme externe prin intermediul unui API documentat, sistemul va suporta comunicarea cu alte sisteme de evidenta analitica, contabile si permite acceptarea rapoartelor expediate de către aceste sisteme, capabile sa le genereze.
- Semnarea rapoartelor setul de rapoarte este fi semnat digital de către utilizatorii cu rolurile necesare la etapa definirii seturilor de rapoarte.

S.C. "Rețele Terestre" S.R.L., str. Mitropolit G. Bănulescu-Bodoni 59/B, of. 825, tel/fax (+373) 22 101 777, e-mail: [office@rts.md](mailto:office@rts.md)

- Expedierea rapoartelor odată semnate, rapoartele pot fi expediate către CNPF unde urmează validarea si acceptarea automata a acestora. In cazul depistării unor erori de validare sau reguli de corespondenta a câmpurilor, rapoartele sunt remise înapoi utilizatorului cu menționarea erorilor depistate.
- Notificări de sistem la acceptare rapoartelor în SI, utilizatorii raportori sunt notificați despre rezultatul operațiilor si au posibilitatea de a descarcă o recipisa privind semnarea si expedierea raportului către CNPF.
- Monitorizarea raportării utilizatorii cu drepturi de monitorizare a procesului de raportare va posibilitatea sa supravegheze in timp real mersul raportării prin mai multe instrumente disponibile in sistem:
	- Progresul raportării reprezintă rapoarte specializate si grafice care conțin lista subiecților care au expediat rapoartele sau sunt in proces de completare sau semnare ale acestora.
	- Asistenta la raportare utilizatorii cu roluri specifice asistentei, au posibilitatea de a verifica si consulta subiecții raportori la etapa completării raportului, având acces la seturile de rapoarte aflate in proces de completare.
	- Rapoartele expediate rapoartele expediate sunt stocate si indexate in sistem pentru o extragere ulterioara in regim accelerat. Lista rapoartelor expediate este disponibilă utilizatorilor care monitorizează procesul de raportare.
	- Returnarea rapoartelor- utilizatorii cu drepturi specifice de supraveghere au posibilitatea returnării rapoartelor către subiectul raportor în caz de necesitate, pentru completarea ulterioara a acestuia.
	- Rapoarte întârziate rapoartele prezentate întârziat, peste perioada limita de prezentare a rapoartelor, necesita confirmare suplimentara de acceptare a acestora de către utilizatorii CNPF, din motiv ca pot afecta indicatorii deja sintetizați sau agregați privind raportările anterioare.
- Analiza datelor sistemul informațional va oferi o gama flexibila de extragere a datelor gestionate.
- Consolidarea datelor permite obținerea rapoartelor agregate, totalizatoare obținute in urma indexării datelor colectate.

S.C. "Rețele Terestre" S.R.L., str. Mitropolit G. Bănulescu-Bodoni 59/B, of. 825, tel/fax (+373) 22 101 777, e-mail: [office@rts.md](mailto:office@rts.md)

- Rapoarte predefinite permit obținerea rapoartelor definite anterior in sistem prin accesarea acestora din setul disponibil si completarea parametrilor de intrare, precum setul de rapoarte aplicat, perioada solicitata, etc. De regula aceste rapoarte sunt necesare periodic, cu o frecventa fixa.
- Constructor rapoarte sistemul informațional oferă posibilitatea extragerii oricăror indicatori utilizați in rapoartele de intrare, oricăror câmpurilor utilizate de către entitățile din sistem.
- Securitate sistem SI dispune de un nivel ridicat de securitate si acces date, asigurat de mai multe nivele de securitate, acces de control logic la obiecte bazat pe roluri, acces de control fizic la baza de date, control al sesiunilor utilizatorilor autentificării in sistem si respectarea rolurilor atribuite acestora. SI înregistrează orice operație aplicata asupra datelor precum inserare, editare si ștergere, data si timpul efectuării acesteia, autorul, precum si valorile aplicate asupra datelor.
- • Manual de utilizare SI va dispune de un manual de utilizare pentru subiecții raportori si un manual de utilizare privind administrarea si mentenanța sistemului.
- Lectii video SI dispune de un film video unde sunt explicate operatiunile de baza privind utilizarea sistemului de către subiecții raportori.

#### 4.2. CERINȚE GENERALE DE A ÎNCĂRCA FIȘIERELE PE SITE

Toate fișierele încărcate pe site trebuie să îndeplinească cerințele:

- Formate valide: XLS, XSLX, XML;
- Dimensiunea unui fișier nu trebuie să depășească 10 mb;

#### 4.3. DEPUNERE RAPOARTE PRIN API

Pentru utilizatorii – sisteme infromatice (banci, notari, etc) depunerea rapoartelor se va face la nivel de API. Pentru evitarea utilizarii mai multor interfete UI si a erorilor umane privind exportul si importul datelor sistemul de raportare va asigura functia de receptie a rapoartelor prin intermediul API. Pentru asigurarea calitatii va fi utilizata autenficarea API de tip Bearer, cu valabilitatea tokenului nu mai mare de 30 minute.

S.C. "Rețele Terestre" S.R.L., str. Mitropolit G. Bănulescu-Bodoni 59/B, of. 825, tel/fax (+373) 22 101 777, e-mail: [office@rts.md](mailto:office@rts.md)

#### 4.4. SERVICIUL DE AUTENTIFICARE ȘI CONTROL AL ACCESULUI

MPass este serviciul guvernamental de autentificare și control al accesului pentru serviciile electronice. MPass oferă mai multe mecanisme de autentificare - semnătura mobilă, buletin de identitate electronic, certificate digitale, nume de utilizator și parolă, ultima fiind considerată nesigură.

Folosind unul dintre mecanismele de autentificare, aveți posibilitatea să accesați mai multe servicii electronice într-un mod sigur, fără a avea necesitatea de a vă înregistra în prealabil la prestatorii acestora. Controlul accesului și autorizarea permite centralizarea administrării și monitorizării permisiunilor utilizatorilor în diferite servicii electronice.

Serviciul MPass permite un control mai sigur ale datelor personale și permisiunilor utilizatorilor, reducând cheltuielile de administrare asociate acestora. Pentru utilizarea acest serviciu va fi nevoie de accesarea platformei